# ИСПОЛЬЗОВАНИЕ UNITY ПРИ СОЗДАНИИ ИГРЫ В ЖАНРЕ ПОШАГОВОЙ СТРАТЕГИИ

Рассматривается реализация пошаговой стратегии с элементами RPG на игровом движке Unity . Предлагается рассмотреть основные этапы при разработке игры.

# Введение

Для решения задачи о реализации игры в жанре пошаговой стратегии предлагается использовать игровой движок Unity, работа которого основана на создании игры любой сложности и размеров. Для реализации всей логики игры и механик, будет использована среда разработки Visual Studio.

### I. Игровая область на сцене в Unity

При создании сцены и игровой области, где будут происходить все действия нашей игры используются объекты игры. Они необходимы для создания главного меню, отдельных уровней, настроек. Каждый файл сцены можно рассматриавть как отдельный уровень. В каждой сцене размещается окружение,препятствия, декорации, таким образом происходит составление игры из объектов. Далее необходимо размещения всех предметов в сцене для этого используется инструмент Transform. Добавочно можно напрямую задавать значения в Инспекторе для точного размещенеия и поворота.

Далее необходимо разместить все объекты в сцене для этого используется инструмент Transform, он позволяет позиционировать все на сцене. Добавочно можно напрямую задавать значения в инспекторе для точного размещенеия и поворота.

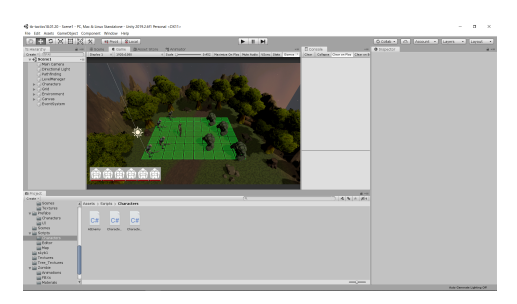

#### Рис. 1 – Игровая сцена

# II. Реализация игровой логики

Для реализации игровой логики и создания скриптов используется среда разработки Visual Studio на языке программирования C. В ходе разработки необходимо было создать поле с клетками, по которым будут передвигаться персонажи игрока и сами враги. Для этого был реализован скрипт под названием Grid с логикой реализации игрового поля. Персонажи игрока и компьютера(т.е. враги) для каждого из них есть свое поведение и количество клеток хода персонажа, для этого использовались скрипты под название PlayerController и AiEnemy. В данных скриптах реаилузется логика двжиения и атаки, если дистация позволяет атоковать врага он будет атакован, если же нет, то необходимо подойти ближе.

За все передвижения персонажей по клеткам, отвечает скрипт AiPath в нем используется алгоритм поиска кратчвйшего пути к цели. Это необходимо для просчета нынешнего положения персонажа и того места куда ему нужно дойти за определенное количество шагов для него допустимых, исходя их этого, игрок может просчитывать ходы и придумывать свои тактики для выйгрыша.

## III. Выводы

Предлагаемый мной игровой движок Unity3d действительно мощный, с помощью которого можно создавать настоящие, работающие игры, что можно увидеть по скриншотам указанным выше. Данынй игровой движок позволяет развивать идеи от простого к сложному. Сначала использование прототипирования с несложной логикийи и обычными фигурами тамкими как: капсулы, кубы и др. До полноценного игрового продукта, с персонажами, окружением, анимацией и звуковым сопровождением.

- 1. Хокинг, Д. Юнити в действии. Мультиплатформерная разработка /. – 2020. – №1. – С. 140-200.
- 2. Э. Стилльмен, Д. Гринн. Изучаем С// /. 2020. №3. – С. 223-279.

Печурихин Виктор Олегович, студент специальности информационные системы и технологии в игровой индустрии БГУИР, vityapechyrikhin@gmail.com.

 $\Gamma$ риневич Яна Григорьевна, ассистент кафедры ВМи $\Pi$ , ja.grinevich@bsuir.by.

Научный руководитель: Рак Татьяна Александровна, старший преподаватель БГУИР, tatianarak@bsuir.by